## UGA*mart* 20.2 Feature Enhancements

On Friday, July 17, UGAmart will begin upgrading to version 20.2. UGAmart will be unavailable beginning at 9:00 pm on Friday, July 17 through approximately Noon on Sunday, July 19. The enhancements to UGAmart are listed below.

Summary of 20.2 Feature Enhancements:

. . .

1 Enhanced Search Experience

2 Order Acknowledgments and Advanced Shipment Notifications

3 Supplier Class Icon Updates

## 1) Enhanced Search Experience

For the past several releases, Jaggaer has been rolling out a new enhanced search experience providing improved document search capabilities. In the 20.2 release, Jaggaer has updated the search experience for Requisitions, Purchase Orders, and Invoices.

- Details and a video tutorial are available from Jagger in the <u>UGAmart section</u> of the OneSource Training Library.
- On the morning of July 20 when using the Document Search in UGAmart, a Welcome screen will open providing a Step-by-Step Tour of the new search. Users will be able to view by clicking "Show me!", or opt out of the tour by clicking "Maybe next time".

| Welcome!                                                                                                    |     |          | ×                      |  |  |  |  |
|----------------------------------------------------------------------------------------------------|-----|----------|------------------------|--|--|--|--|
| It looks like you're new here. We'd li<br>some of our new features, if you're                                         |     |          | ur to introduce you to |  |  |  |  |
| Step-by-Step Tour                                                                                                    |     |          |                        |  |  |  |  |
| Walk through a tour highlighting important features                                                                   | Yes | ⊖ No     |                        |  |  |  |  |
| Show this again                                                                                                    | Yes | ⊖ No     |                        |  |  |  |  |
| Video                                                                                                    |     |          |                        |  |  |  |  |
| Heads up! This video will open in a pop-up window. If you use a pop-up blocker, please ensure it does not block this. |     |          |                        |  |  |  |  |
| Watch a video explaining how to use this page                                                                         | Yes | ⊖ No     |                        |  |  |  |  |
| Show this again                                                                                                    | Yes | ⊖ No     |                        |  |  |  |  |
|                                                                                                    |     | Show me! | Maybe next time        |  |  |  |  |

## 2) Order Acknowledgments and Advanced Shipment Notifications

Suppliers with the required technical capabilities can be set up to send order acknowledgments and advanced shipment notices. This allows the supplier to review their orders and send these types of notifications back to UGA:

- Order Acknowledgments are sent by suppliers to confirm that they received the purchase order and indicate if items on the purchase order have been accepted, backordered, or rejected. Suppliers can also indicate the quantity of items being shipped, provide an estimated shipping date, and enter comments about the order.
  - Important Note: This setting grants the supplier the right to reject individual line items as well as entire purchase orders.
- Advanced Shipment Notices are sent by suppliers to notify UGA that a shipment has been scheduled for delivery. These notices include shipping and delivery dates along with carrier and tracking information. Suppliers can also indicate the quantity of items being shipped and enter comments about the order.
  - Important Note: The number of suppliers that have these two capabilities is very small and not all of them can do both or provide all of the attributes noted above.

Both of these features can be found on the Purchase Order Shipments tab.

- A. Ship Notice Provides shipment date and estimated delivery date along with carrier and carrier's tracking umber.
- B. Confirmation Provides order confirmation and updates from the supplier.

| â  | 🛄 UNIVER                                                                                          | RSITY OF GEORGIA                                                                                                    |          |               |             | N)                  |               | Section (Alter | 0             | Q. 0,              | 00 USD 👻 👳                  | 10 PI       |
|----|---------------------------------------------------------------------------------------------------|----------------------------------------------------------------------------------------------------|----------|---------------|-------------|---------------------|---------------|----------------|---------------|--------------------|-----------------------------|-------------|
|    | Orders + Se                                                                                       | ant + Sead-Dournets + Separate -POETIS2641                                                                                                    |          |               |             |                     |               |                |               |                    |                             | C. Compile  |
| -  | 4 Deck 10 Br                                                                                      | nale D of 32 feedba 👻 🔍 🔪                                                                                                    |          |               |             |                     |               |                |               |                    |                             |             |
| 6  | PO/Reference<br>Vendor                                                                            | z ho. E1153641 Revision 0<br>WW GRAINGER                                                                                                    |          |               |             |                     |               |                |               | Availabl           | e Actions Add Comme         | n - Ga      |
| õ  | Status Pur                                                                                        | chase Order Revision PO Approval Shipmants Receipta Invoices Commercia Attachmerca H                                                                        | listory  |               |             |                     |               |                |               |                    |                             |             |
|    |                                                                                                   |                                                                                                    |          |               |             |                     |               |                |               |                    |                             | 54 T        |
| π  | Shipment                                                                                          | 8                                                                                                    |          |               |             |                     |               |                |               |                    |                             |             |
| 32 |                                                                                                   | Shipment No. Notice Date                                                                                                    | - 1      | Notice Type   |             |                     | Shipme        | et Dute        |               |                    | Delivery Dat                |             |
|    |                                                                                                   | 6475701242 view 7/10/2020                                                                                                    |          | Ship Notice   |             |                     | 2/10/         | 2020           |               |                    | 7/11/2020                   |             |
| Ð  | Carrier<br>Tracking                                                                               | Number • Les GROUND                                                                                                    |          |               |             |                     |               |                |               |                    |                             |             |
| h  |                                                                                                   | 1347672997 view 7/10/2520                                                                                                    | B        | Confirmation  |             |                     |               |                |               |                    |                             |             |
| 43 | Shipment                                                                                          | Line Details                                                                                                    |          |               |             |                     |               |                |               |                    |                             |             |
|    | Line<br>No                                                                                        | Description                                                                                                    |          | Catalog<br>No | Barcode/UPC | Size /<br>Packaging | Unit<br>Price | Quantity       | Ext.<br>Price | Status<br>Quantity | Estimated Ship Dat<br>(ESD) | Status      |
| 8  | 1 TK426344567 Floor Sign Color Green Material Vinyt Number of Panels 0 Height 17 In. Width 17 In. |                                                                                                    | 96/R52   |               | EA          | 6.90                | 30 EA         | 207.00         | 30            | 7/10/2020          | Sent/Confirmed              |             |
|    |                                                                                                   |                                                                                                    |          |               |             |                     |               |                |               | 30                 |                             | Shipped     |
|    | 5                                                                                                 | TK42634457T A: Frame Standing Floor Sign Subject Matter Social Distancing Height 19 in. Width 5<br>Material Plastic Sign Mounting Style Free Standing Floor | izin Sig | 60EW05        |             | EA                  | 41.36         | 4 EA           | 165.44        | 4                  | 7/22/2020                   | Rackordered |

Current Active Suppliers:

| Supplier<br>Name     | Order<br>Confirmation | Advanced<br>Shipment<br>Notification |  |  |  |  |
|----------------------|-----------------------|--------------------------------------|--|--|--|--|
|                      | Vaa                   |                                      |  |  |  |  |
| Amazon Business      | Yes                   | Yes                                  |  |  |  |  |
| Bio-Rad Laboratories | Yes                   | Yes                                  |  |  |  |  |
| Staples              | Yes                   | Yes                                  |  |  |  |  |
| WW Grainger          | Yes                   | Yes                                  |  |  |  |  |

UGA is currently working to enable order confirmation and advances shipment notifications with the following suppliers: CDWG, Fisher Scientific, Thermo Fisher/Life Technologies, Lenovo, Millipore Sigma, and VWR.

3) <u>Supplier Class Icon Updates</u>

Three supplier class icons are being updated in the 20.2 release.

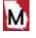

C

Ē

Indicates the supplier currently holds a Mandatory statewide contract

Indicates the supplier currently holds a Convenience statewide contract

Indicates the supplier currently holds a UGA agency contract

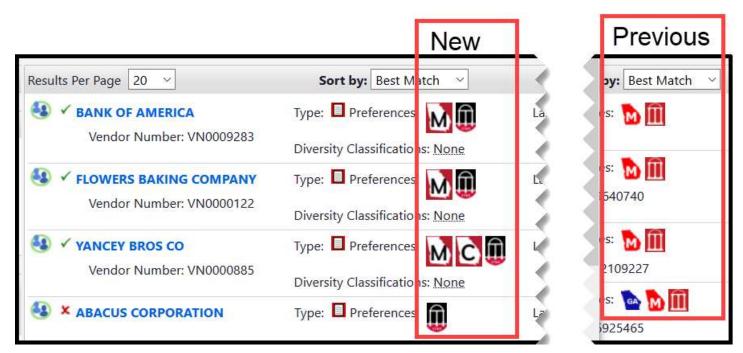